Министерство науки и высшего образования Российской Федерации Федеральное государственное автономное образовательное учреждение высшего образования «СЕВЕРО-ВОСТОЧНЫЙ ФЕДЕРАЛЬНЫЙ УНИВЕРСИТЕТ ИМЕНИ М.К. АММОСОВА» Технический институт (филиал) в г. Нерюнгри

# **РАБОЧАЯ ПРОГРАММА УЧЕБНОЙ ДИСЦИПЛИНЫ**

## **ОПП.02 ИНФОРМАТИКА**

УГСН 38.00.00 Экономика и управление

Специальность: 38.02.01. «Экономика и бухгалтерский учет (по отраслям)»

Квалификация выпускника: Бухгалтер

Форма обучения: очная

Автор: Махт М.И., вед. программист УМО.

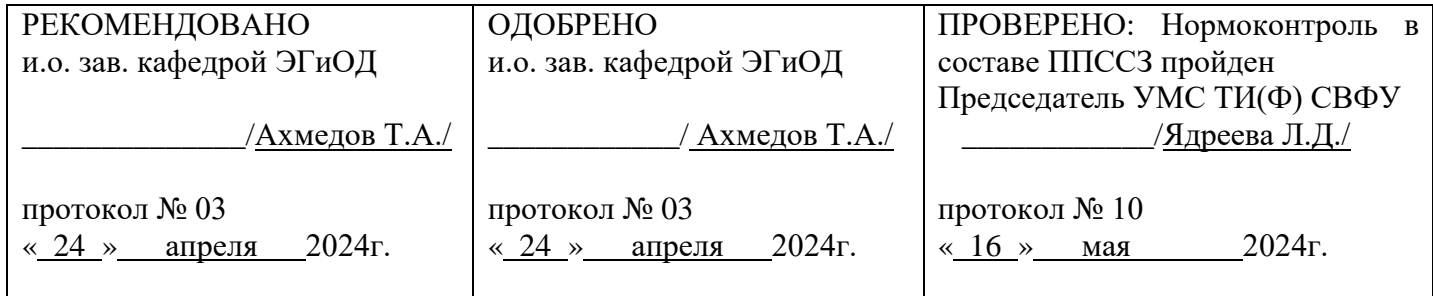

Нерюнгри 2024 г.

 ДОКУМЕНТ ПОДПИСАН ЭЛЕКТРОННОЙ ПОДПИСЬЮ

Сертификат: 6F043C1952CB5B8D9CD3CB73C99FC049 Владелец: Рукович Александр Владимирович Действителен: с 26.02.2024 до 21.05.2025

1

## **СОДЕРЖАНИЕ**

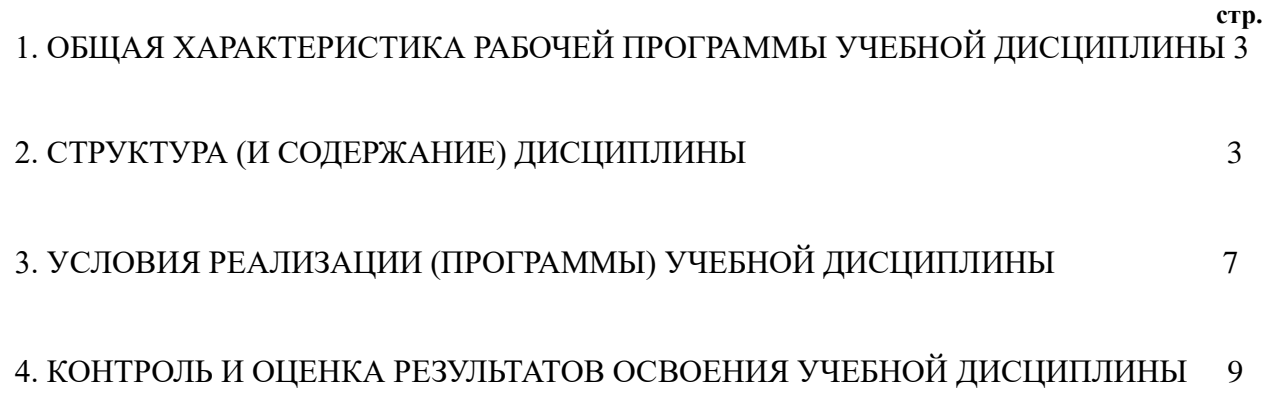

## **1. ОБЩАЯ ХАРАКТЕРИСТИКА РАБОЧЕЙ ПРОГРАММЫ УЧЕБНОЙ ДИСЦИПЛИНЫ**

## **ОПП.02 ИНФОРМАТИКА**

**1.1. Место дисциплины в структуре основной (профессиональной) образовательной программы:** 

Учебная дисциплина «Информатика» является учебной дисциплиной углубленного уровня образовательной программы среднего общего образования в соответствии с ФГОС.

Учебная дисциплина «Информатика» обеспечивает формирование общих компетенций по всем видам деятельности ФГОС по специальности 38.02.01 «Экономика и бухгалтерский учет (по отраслям)». Особое значение дисциплина имеет при формировании и развитии ОК 01, ОК 02.

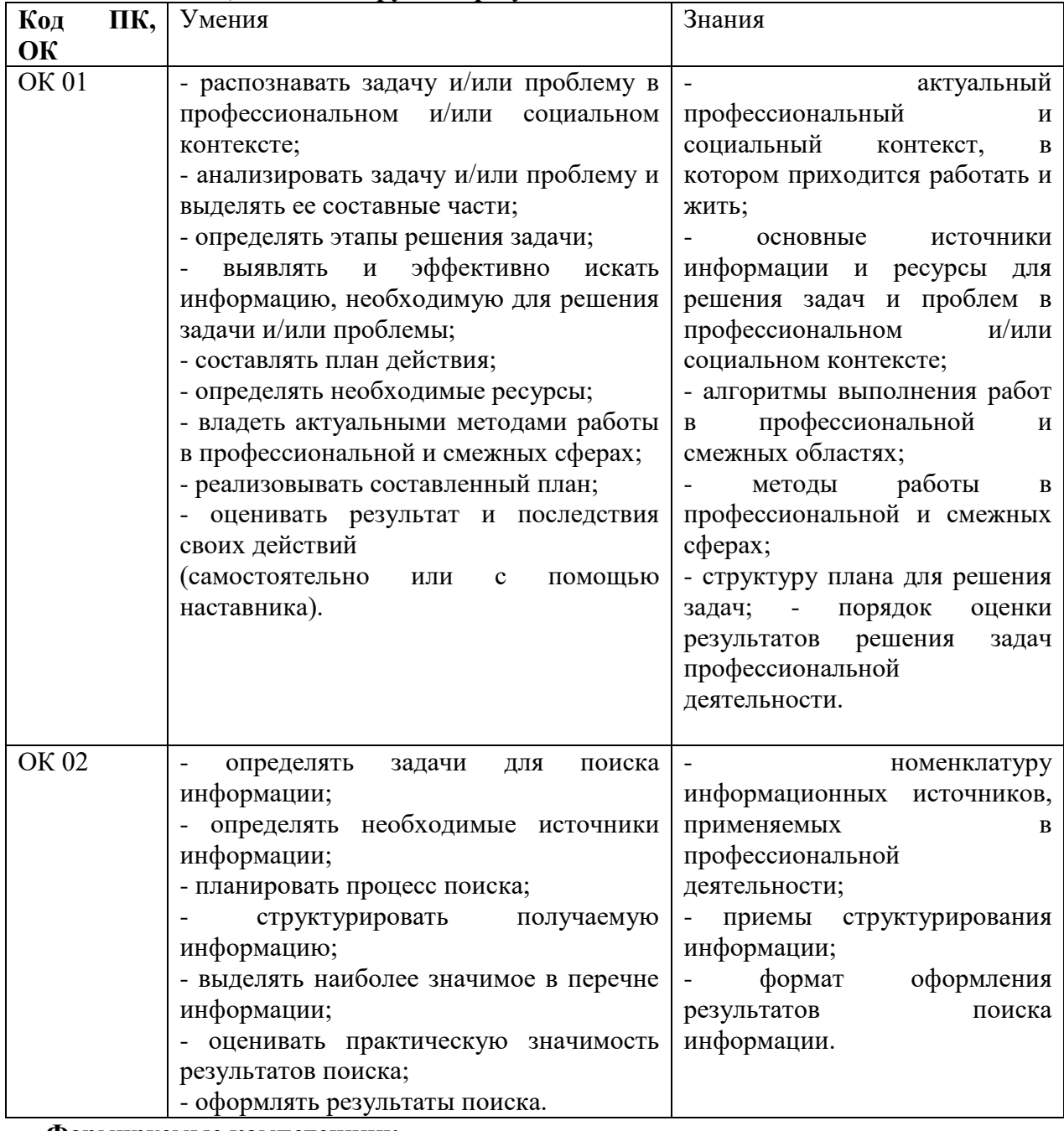

**1.2. Цель и планируемые результаты освоения дисциплины:** 

#### **Формируемые компетенции:**

ОК 01. Выбирать способы решения задач профессиональной деятельности применительно к различным контекстам.

ОК 02.Использовать современные средства поиска, анализа и интерпретации информации и информационные технологии для выполнения задач профессиональной деятельности.

# **2. СТРУКТУРА И СОДЕРЖАНИЕ УЧЕБНОЙ ДИСЦИПЛИНЫ**

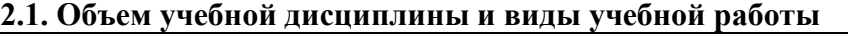

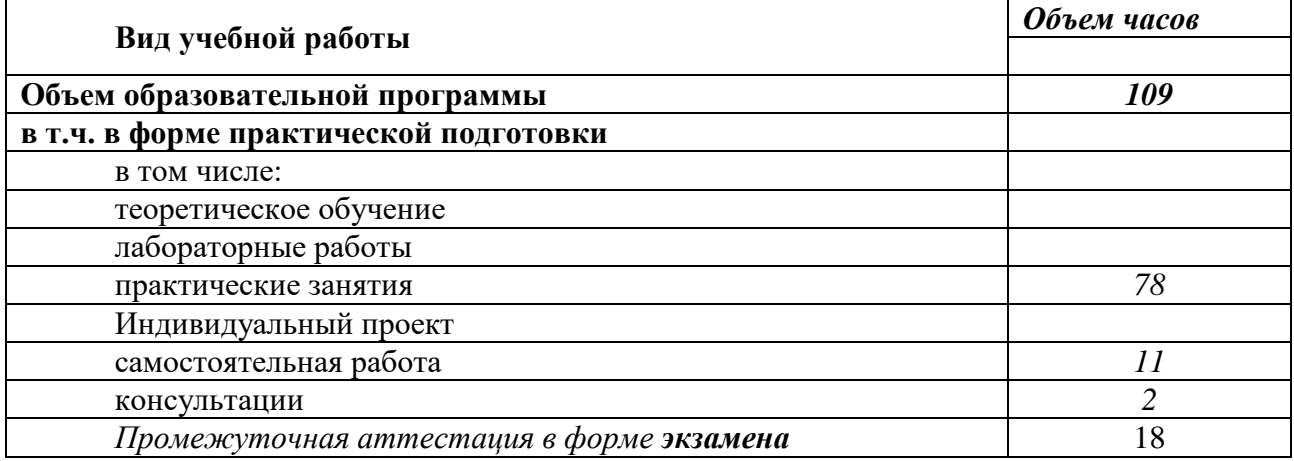

# **Тематический план и содержание учебной дисциплины**

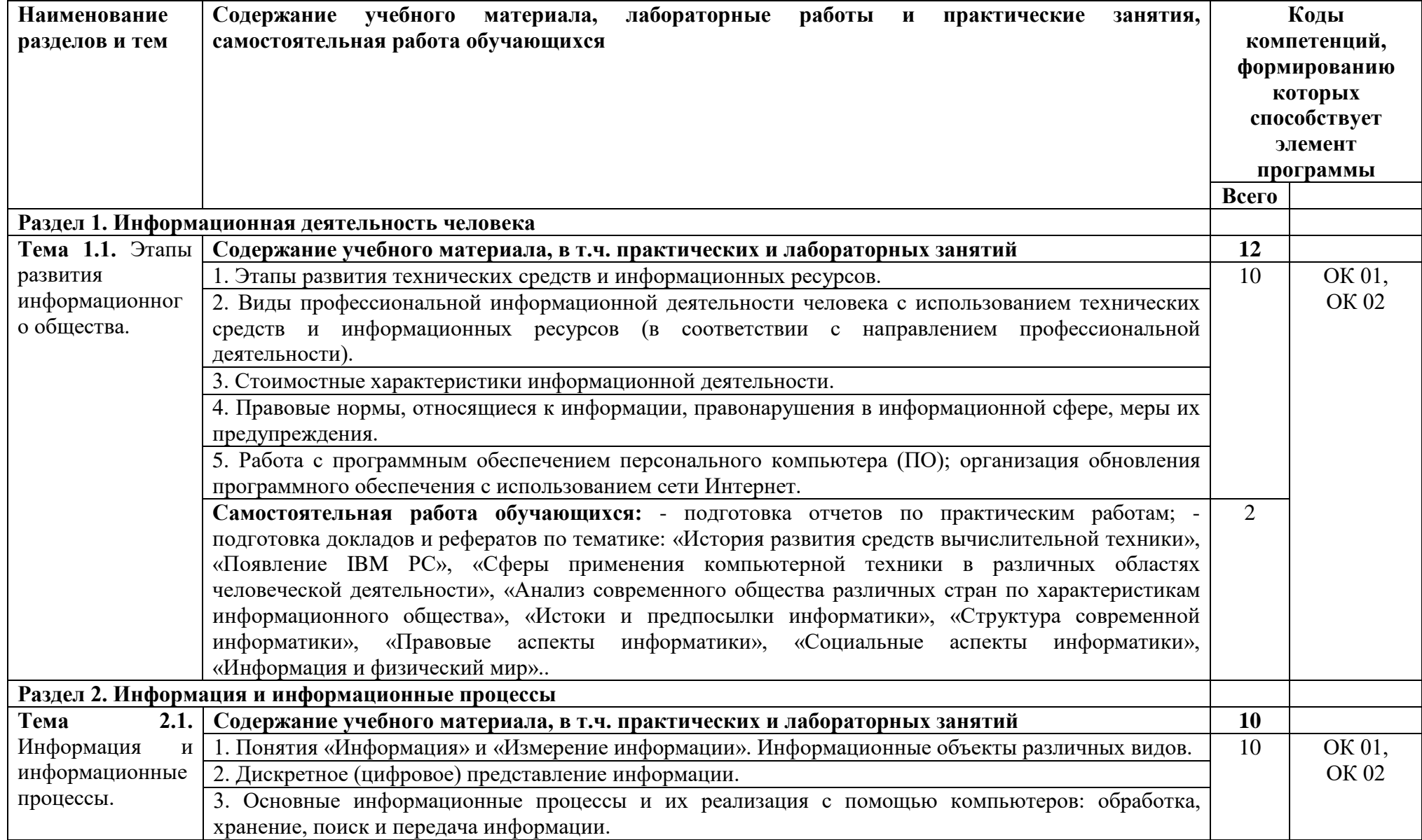

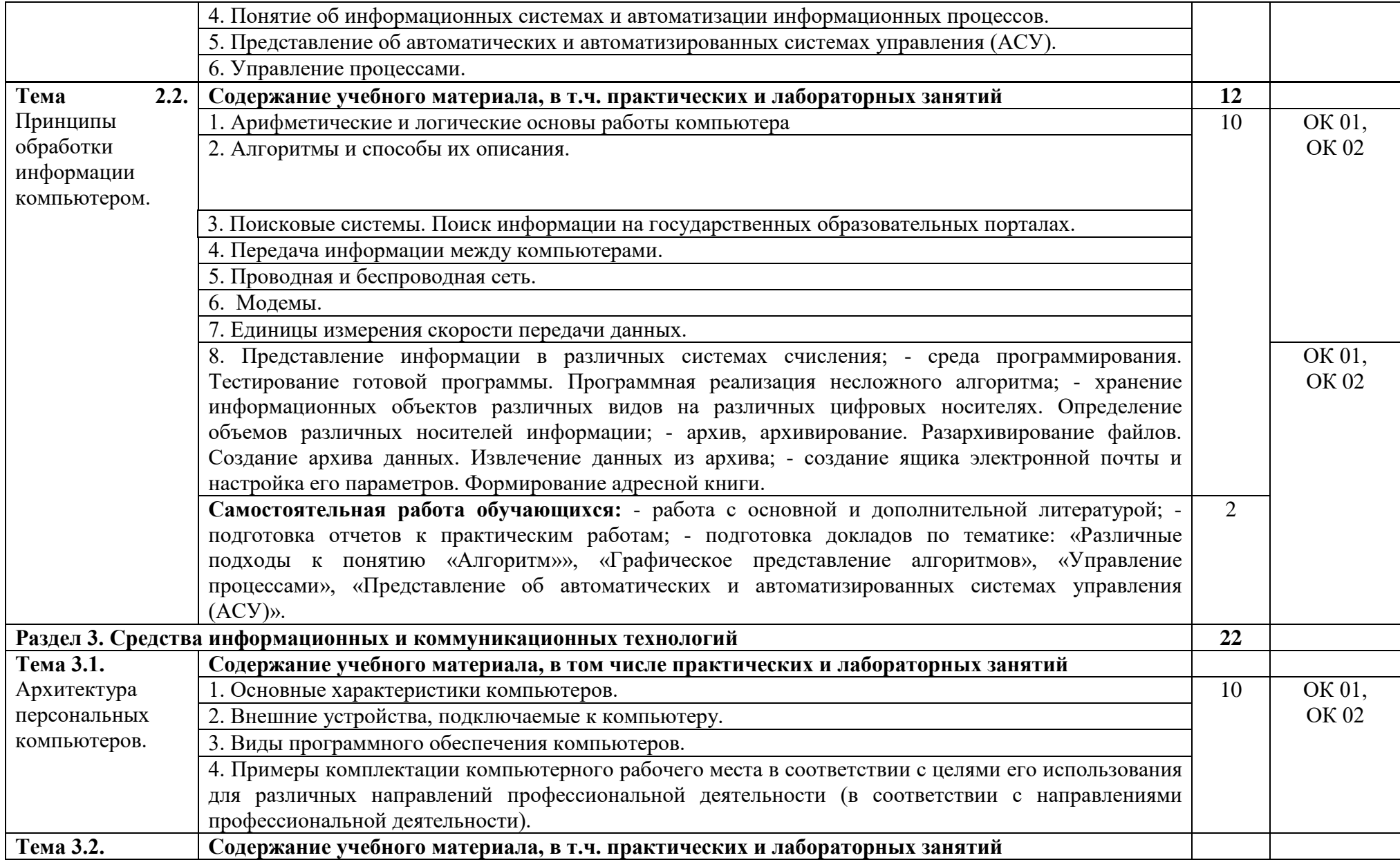

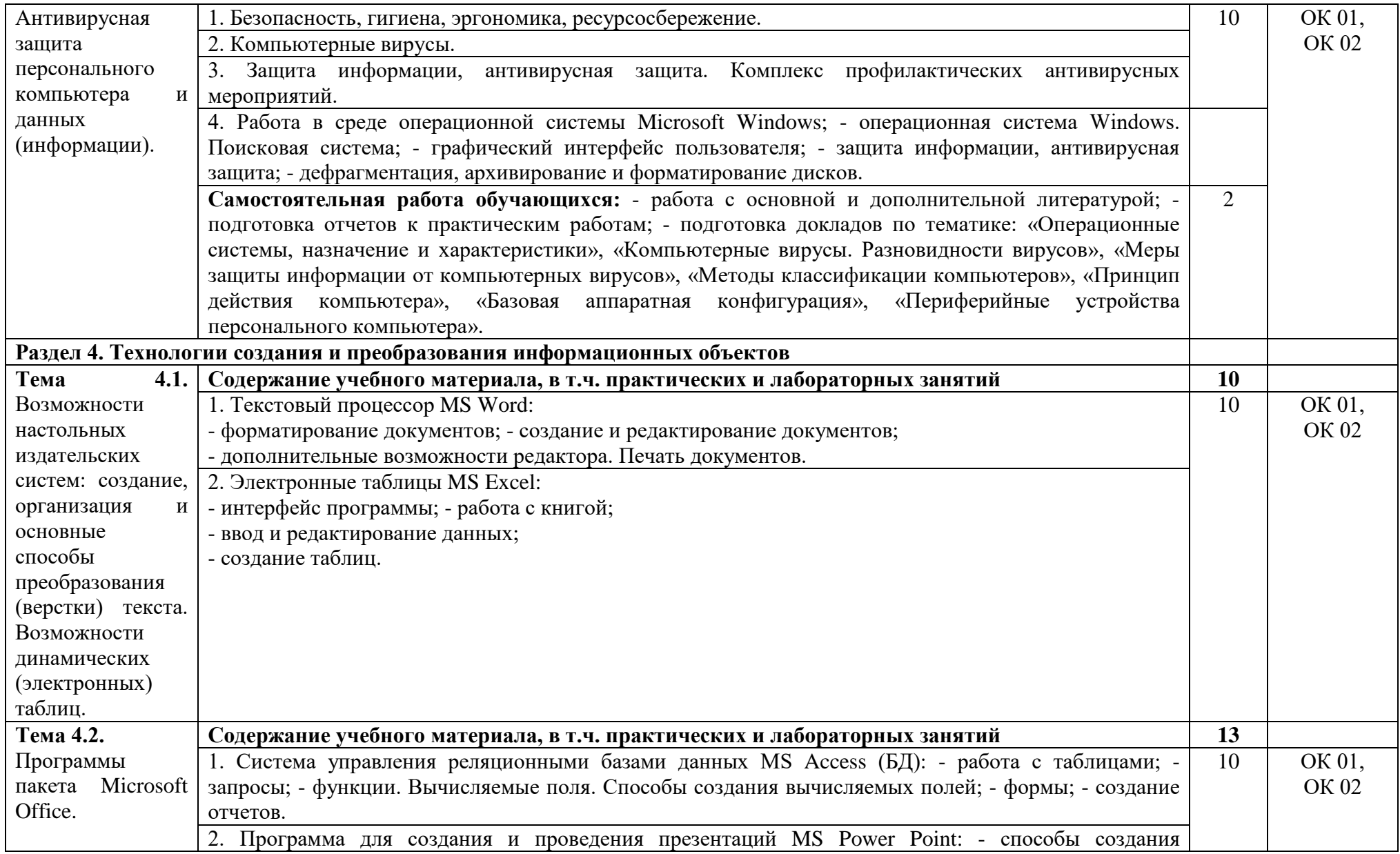

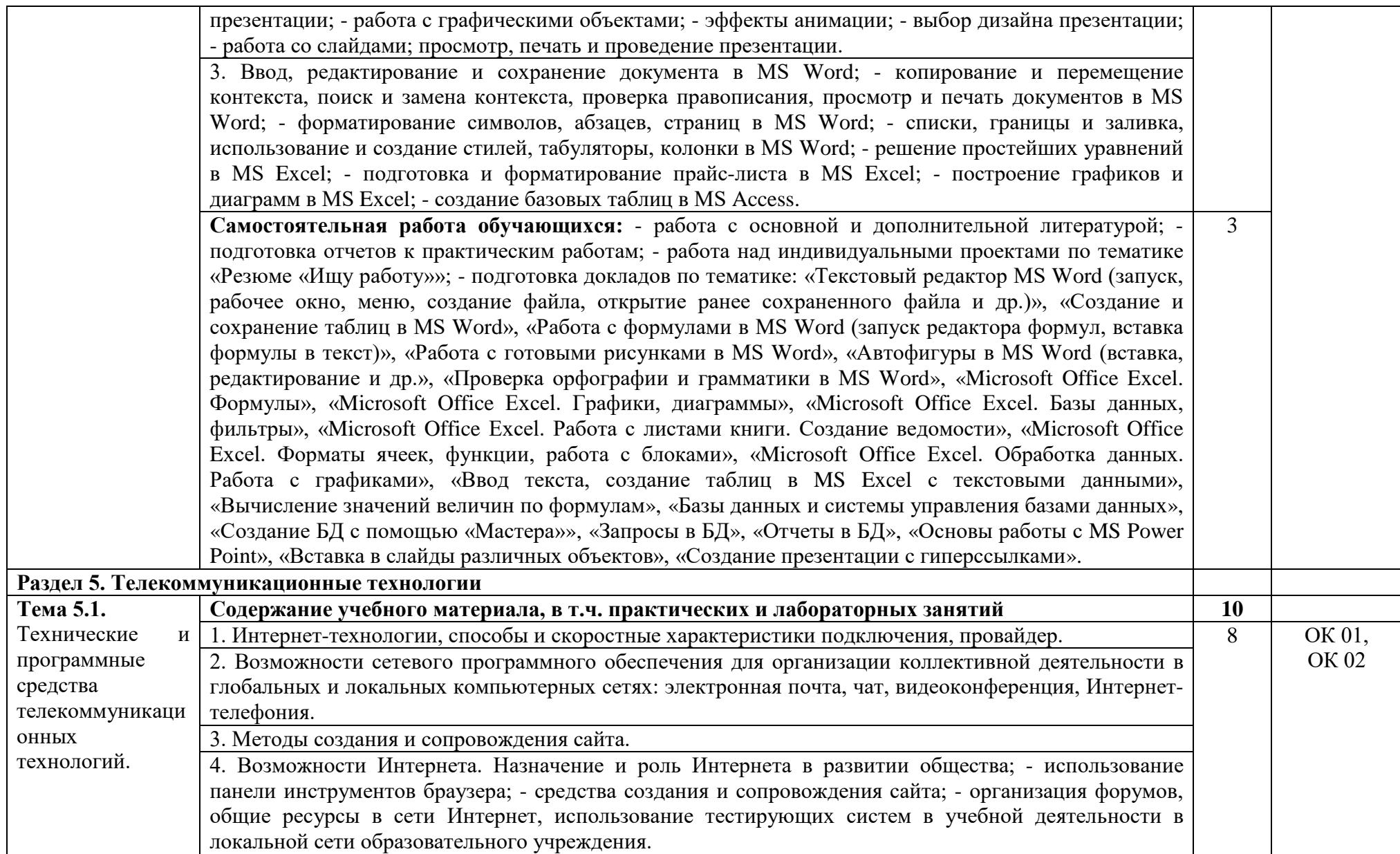

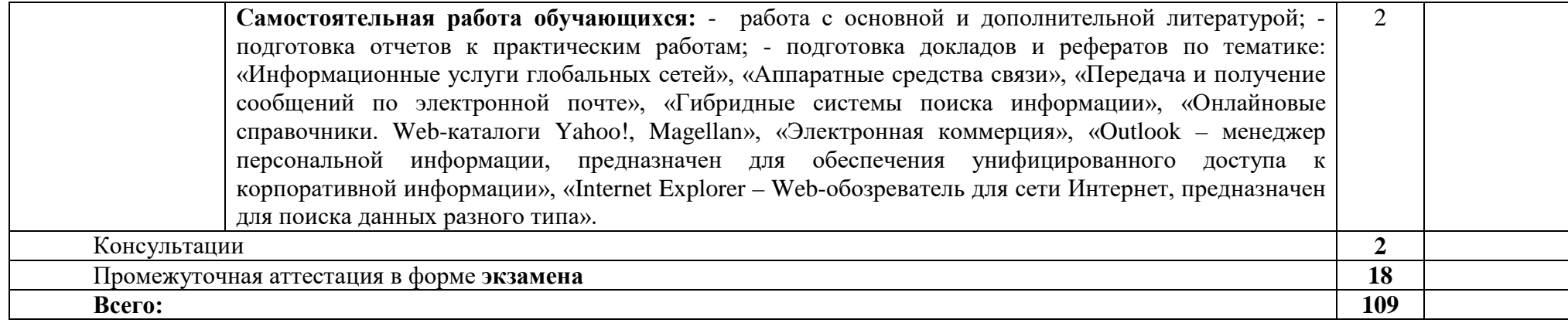

#### **3. УСЛОВИЯ РЕАЛИЗАЦИИ ПРОГРАММЫ УЧЕБНОЙ ДИСЦИПЛИНЫ**

### **3.1. Для реализации программы учебной дисциплины должны быть предусмотрены следующие специальные помещения:**

Специально оборудованная учебная аудитория для проведения занятий всех видов, в т.ч. групповых и индивидуальных консультаций, текущего контроля и промежуточной аттестации, с перечнем основного оборудования (компьютерный класс) (ауд. №201): проектор NEC Projector NP40G; передвижная магнитно-маркерная доска; ноутбук Lenovo G50-70; компьютеры с возможностью подключения к сети «Интернет» и обеспечением доступа в электронную информационно-образовательную среду; столы компьютерные; кресла операторские; парты; стулья; стол преподавателя; стул преподавателя.

Помещение для самостоятельной работы студентов, оснащенное оборудованием (ауд. 402): компьютер в комплекте Пентиум-4, стеллаж 2-сторонний металлический, шкаф двустворчатый, стол, стул.

#### **3.2. Информационное обеспечение реализации программы**

Для реализации программы библиотечный фонд образовательной организации должен иметь печатные и/или электронные образовательные и информационные ресурсы для использования в образовательном процессе.

#### **Программное обеспечение**

1. Лицензионный договор на передачу прав № 2022.28956 от 09.03.2022 г. с АО «СофтЛайнТрейд» на ПО Microsoft с 11.02.2022 г.

2. Лицензионный договор на использование ПО ОС «Альт Образование» № Л09/В09-2023 от «17» апреля 2023 г. по «16» апреля 2026 г.

3. Лицензионный договор на использование ПО ОС «Альт Рабочая станция» № Л09/В09-2023 от «17» апреля 2023 г. по «16» апреля 2026 г.

4. Лицензионный договор на передачу прав на ПО Dr. Web Desktop Security Suite № 2023.102874 с 01.08.2023 г. по 01.08. 2024г.

5. Договор № КН001764 об оказании услуг связи (Интернет) от 01 декабря 2023 г. с АО «Компания ТрансТелеКом» «Макрорегион Дальний Восток», действует с «01» января 2024 по «31» декабря 2024.

6. Действующая публичная оферта на свободно распространяемое ПО «1С: Бухгалтерия 8. Учебная версия».

#### **3.2.1. Основные печатные и электронные издания**

1. Гаврилов, М. В. Информатика. Базовый уровень. 10—11 классы : учебник для среднего общего образования / М. В. Гаврилов, В. А. Климов. — 5-е изд., перераб. и доп. — Москва : Издательство Юрайт, 2024. — 352 с. — (Общеобразовательный цикл). — ISBN 978-5-534-16226-4. — Текст : электронный // Образовательная платформа Юрайт [сайт]. — URL:<https://urait.ru/bcode/544792>

2. Волк, В. К. Информатика. Углубленный уровень: 10—11 классы : учебник для среднего общего образования / В. К. Волк. — 2-е изд. — Москва : Издательство Юрайт, 2024. — 227 с. — (Общеобразовательный цикл). — ISBN 978-5-534-18453-2. — Текст : электронный // Образовательная платформа Юрайт [сайт]. — URL: <https://urait.ru/bcode/535034>

3. Демин, А. Ю. Информатика. Лабораторный практикум : учебное пособие для среднего профессионального образования / А. Ю. Демин, В. А. Дорофеев. — Москва : Издательство Юрайт, 2024. — 140 с. — (Профессиональное образование). — ISBN 978-5- 534-18260-6. — Текст : электронный // Образовательная платформа Юрайт [сайт]. — URL: <https://urait.ru/bcode/534629>

4. Информатика и программирование : учебное пособие / Р. Ю. Царев, А. Н. Пупков, В. В. Самарин, Е. В. Мыльникова ; Сибирский федеральный университет. – Красноярск : Сибирский федеральный университет (СФУ), 2014. – 132 с. : ил., табл., схем. – Режим доступа: по подписке. – URL:<https://biblioclub.ru/index.php?page=book&id=364538> (дата обращения: 19.06.2024). – Библиогр. в кн. – ISBN 978-5-7638-3008-8. – Текст : электронный.

5. Информатика для экономистов. Практикум : учебное пособие для среднего профессионального образования / В. И. Завгородний [и др.] ; под редакцией В. И. Завгороднего. — 3-е изд., перераб. и доп. — Москва : Издательство Юрайт, 2024. — 298 с. — (Профессиональное образование). — ISBN 978-5-534-11850-6. — Текст : электронный // Образовательная платформа Юрайт [сайт]. URL: <https://urait.ru/bcode/538098> (

6. Экономическая информатика : учебник и практикум для среднего профессионального образования / Ю. Д. Романова [и др.] ; под редакцией Ю. Д. Романовой. — 2-е изд., перераб. и доп. — Москва : Издательство Юрайт, 2024. — 407 с. — (Профессиональное образование). — ISBN 978-5-534-17287-4. — Текст : электронный // Образовательная платформа Юрайт [сайт]. — URL: https://urait.ru/bcode/532810

Интернет-ресурсы:

1) [http://moodle.nfygu.ru](http://moodle.nfygu.ru/) – система электронного и дистанционного обучения СВФУ;

2) https://www.python.org/ - официальный сайт Python.

1) [http://iit.metodist.ru](http://iit.metodist.ru/) – Информатика и информационные технологии: сайт лаборатории информатики МИОО;

2) [http://www.intuit.ru](http://www.intuit.ru/) - Интернет-университет информационных технологий (ИНТУИТ.ру);

3) [http://test.specialist.ru](http://test.specialist.ru/) – Онлайн-тестирование и сертификация по информационным технологиям;

4) [www.iteach.ru](http://www.iteach.ru/) – Программа Intel «Обучение для будущего»;

5) [www.rusedu.info](http://www.rusedu.info/) – Сайт RusEdu: информационные технологии в образовании;

6) [http://edu.ascon.ru](http://edu.ascon.ru/) – Система автоматизированного проектирования КОМПАС- 3D в образовании;

7) <http://www/osp.ru> – Открытые системы: издания по информационным технологиям;

8) [www.npstoik.ru/vio](http://www.npstoik.ru/vio) – альманах «Вопросы информатизации образования».

Конференции и выставки:

1. [http://ito.edu.ru](http://ito.edu.ru/) – Конгресс конференций «Информационные технологии в образовании»;

2. <http://www/bytic.ru> / - Международные конференции «Применение новых технологий в образовании»;

3. <http://www/elearnexpo.ru>– Московская международная выставка и конференция по электронному оборудованию eLearnExpo;

4. [http://www.computer-museum.ru](http://www.computer-museum.ru/) – Виртуальный компьютерный музей.

Олимпиады и конкурсы:

1. [http://www.konkurskit.ru](http://www.konkurskit.ru/) – Конкурс-олимпиада «КИТ – компьютеры, информатика, технологии»;

2. [http://www.olympiads.ru](http://www.olympiads.ru/) – Олимпиада информатика;

3. [http://contest.ur.ru](http://contest.ur.ru/) – Уральские олимпиады по программированию, информатике и математике.

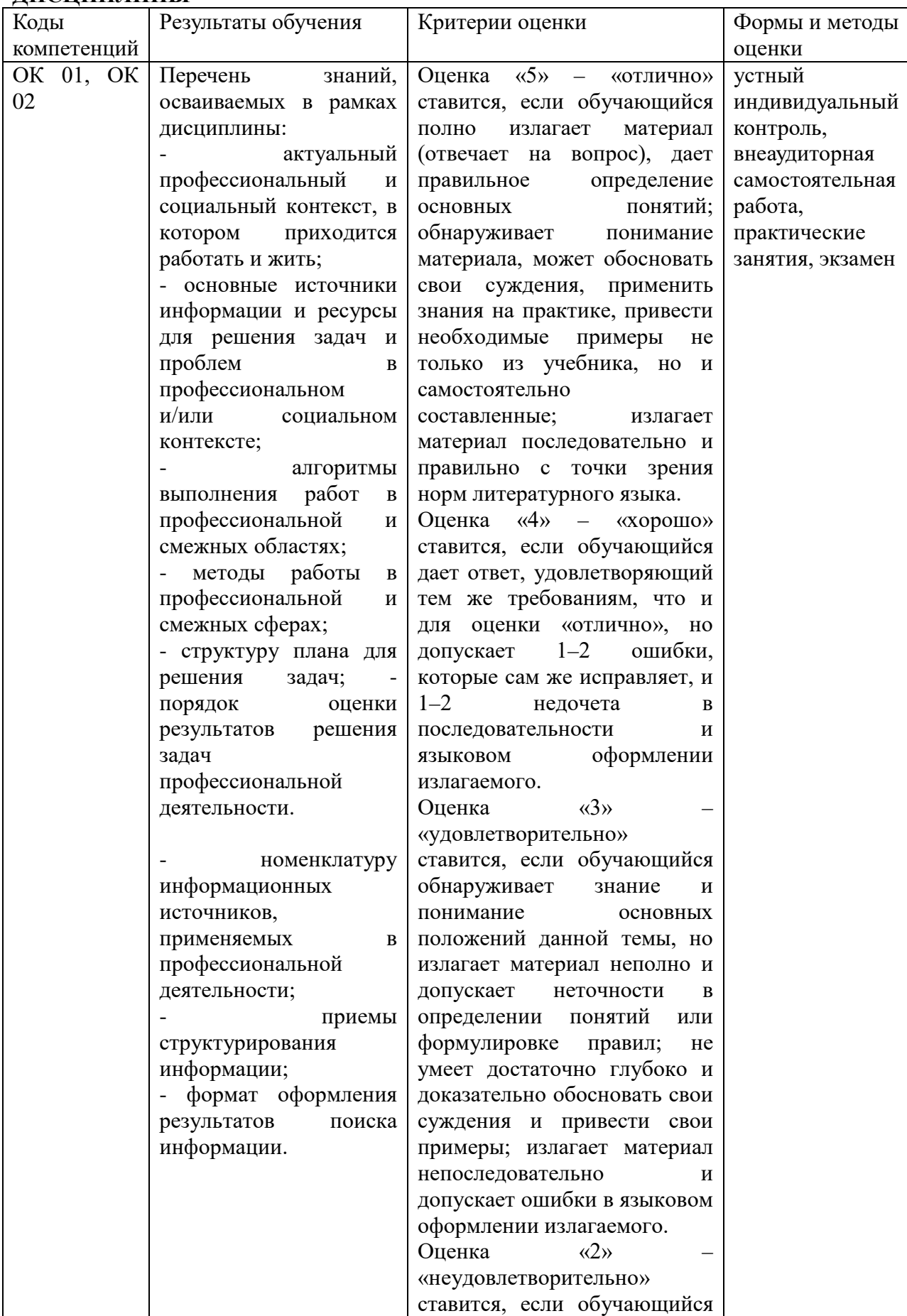

# **4. КОНТРОЛЬ И ОЦЕНКА РЕЗУЛЬТАТОВ ОСВОЕНИЯ УЧЕБНОЙ ДИСЦИПЛИНЫ**

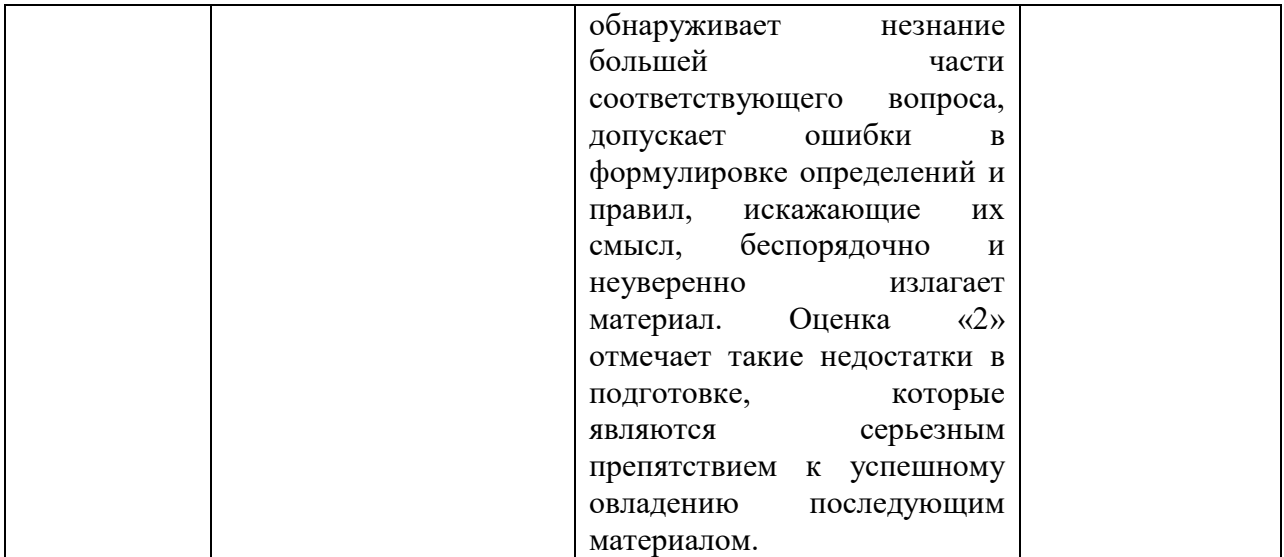

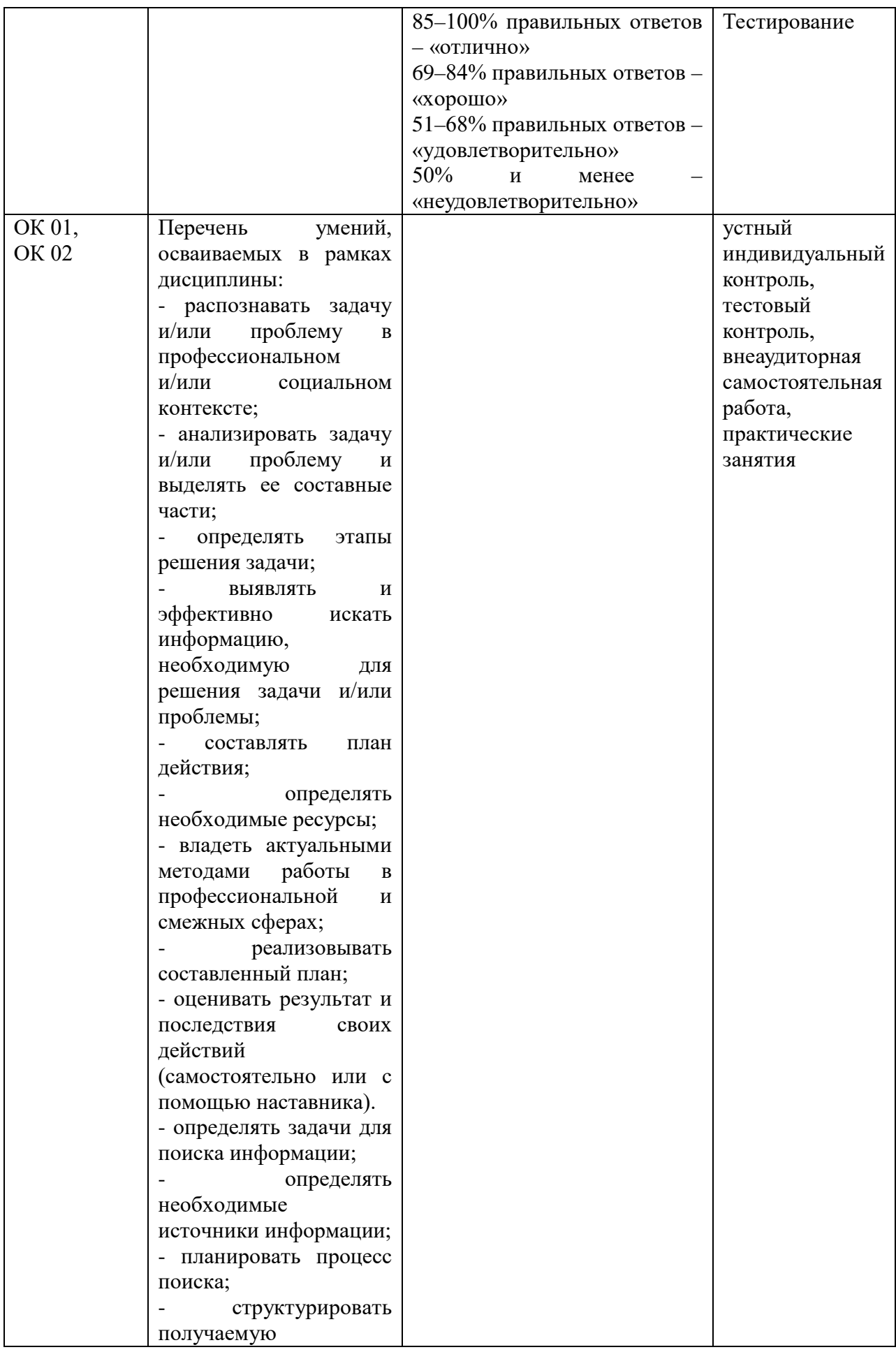

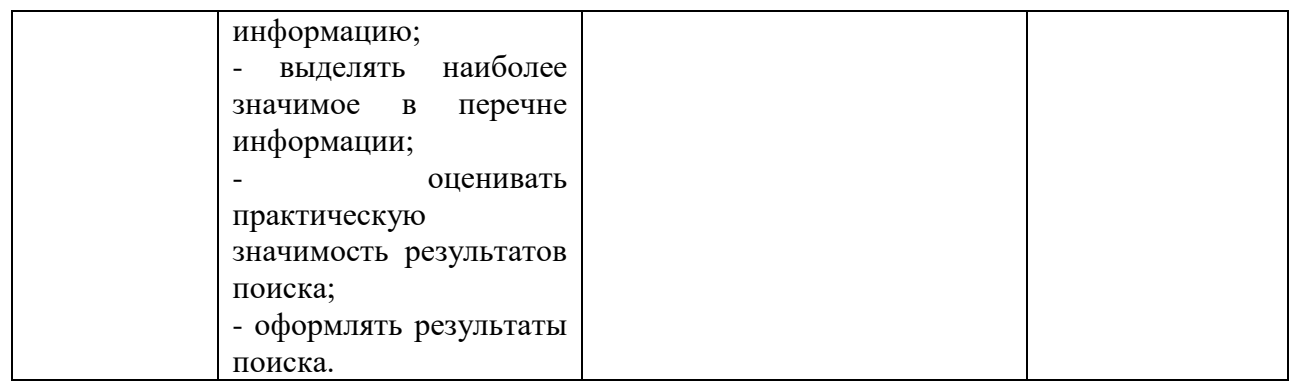